令和2年4月30日

八尾市長

# 山本 桂右 様

大阪府大阪市北区曽根崎新地二丁目5番3号 堂島 TSS ビル5階

株式会社 駐輪サービス

代表取締役 白井 和夫

# 「令和元年度近鉄山本駅東自転車駐車場事業実績報告書」

八尾市公の施設に係る指定管理者の指定手続等に関する条例第9条の規定、 及び近鉄山本駅東自転車駐車場の管理運営に関する基本協定書第30条の規定 により、下記のとおり報告します。

1. 施設の名称

近鉄山本駅東自転車駐車場

2. 期間

平成31年4月1日から令和2年3月31日

3. 管理業務の内容

自転車駐車場指定管理に関する基本協定書及び業務仕様書に基づき、管理 運営業務を確実に実施し、その業務を完了しました。

(1)営業日数、利用時間、利用方法等

- · 営業日数 362日 (休業日は、12月31日及び1月1日から1月3日まで)
- ·利用時間、利用方法 終日 (24時間) 自転車及びバイク(50cc 以下)に、定期利用及び一時利用で利用い ただいています。有人管理時間は、平日は午前6時30分~午後8 時、休日は午前6時30分~午後5時としています。

·利用料金

令和元年10月1日より消費税率が改定される事に伴い「八尾市自転 車駐車場の設置及び管理に関する条例」に従い利用料金を改定いたし ました。

(2) 管理業務の実施状況

①駐車場内の清掃業務

利用者が清潔感を持って利用できるよう自転車駐車場内を管理 員が時間を決めて1日2回以上定期的に実施しました。

②消防施設の管理

近鉄山本駅東の消防施設の点検は、専門業者に委託して令和2年 3月21日に自主点検を実施しました。

3個人情報の保護・管理

「個人情報保護法」及び「八尾市個人情報保護条例」を遵守し、 自転車駐車場の管理・運営に関わる個人情報に関して厳重に管 理・保護し管理業務を実施しました。

- ・定期利用者から提出を受けた住所、氏名等の記入された各種の帳 簿・書類等は、速やかに管理事務所内の施錠ロッカーで厳重に保 管・管理しました。
- ・駐車利用者情報に関する問い合わせ等があった場合は、個人情報 保護士の資格を有している担当所長が対応しています。
- ・防犯カメラの保有データーに関しては「防犯カメラに関する管理 運営要綱」の取り決めに従って対応しました。

4. 管理運営上の推進事項

- (1)ご利用者へのサービス向上

- ・駐車場の出入口に「笑顔で挨拶ののぼり旗」を立てると共に場内に 「私たちはお客様に笑顔で挨拶いたします」と書かれたポスターを 掲示し、通勤、通学時に管理員が「笑顔で挨拶」を実行する事をお 約束し、「親しみのある駐車場」づくりを進めました。
- ・管理事務所前に「ウエルカムボード」を設置し、当日の勤務者名を 明記し、管理員に気軽に声をかけて頂く様に努めました。
- •「電動空気入」を配備しており、高齢のお客様、女性のお客様でも ラクラク、気軽にご利用いただきました。
- ・管理員の制服・制帽を遠くからでも目立つ「ワインレッド」の色に 統一し、お客様に「管理員がいつでも近くにいる」安心感、気軽に 声をかけていただける雰囲気つくりをしました。
- 管理員のいる管理事務所横の「優先コーナー」に加え「大型、チャ イルドシートコーナー」を設け、お年寄りやお身体が不自由な お客様だけでなくいわゆる大型化にも配慮した「おもいやりエリア」 として駐車いただく様に致しました。
- ・管理事務所前の目立つ場所に、「電波掛け時計」を設置し、朝の通 勤・通学のお客様に正確な時間をお知らせしました。
- ・自転車のパンク、鍵を紛失等でお困りのお客様に、代車を無料でお 貸ししました。
- ・盛夏の自転車駐車場は高温になるので、「ゴーヤの緑のカーテン」 を実施し、お客さま及び地域の方に癒しと清涼感を与えました。
- ・管理員にサービス意識の向上を目的とした「教育」を行うと共に、 管理員の自己研鑽の為、常に「宣言カード」を携帯させました。
- · AED (自動体外式除細動器) を配備しており、お客様や地域の方 の救急救命への即応対体制の強化を図りました。
- ・開所の蓋を覆っていたメッシュが劣化した為、溝蓋スチールカバー で覆い直ししました。
- ・経年劣化で凹んでいた開所回りや段差の一部を簡易アスファルト にて補修しました。
- ・お客様の利便性を考え弊社 WEB ページ上に自転車駐車場定期契約 の満空表示を実施しました。
- ・定期更新の喚起だけでなく「押し歩きの喚起」と「2重施錠の喚起」 をするエンドレス CD を流しました。
- ・令和元年8月より新規定期契約のお客様向けに「自転車駐車場の ご利用ついて」を八尾市役所のご指導も頂き改定しました。

(2)場内の防犯·防災等の強化

- ・場内に、「防犯カメラ作動中」「盗難に注意」等のポスターを掲示する と共に、お客様に無料で「ワイヤー錠」をお貸しする事により、場内 での盗難防止に努めました。
- ・夜間の防犯対策として、管理事務所内での機械警備を行いました。
- ・駐車場内の禁煙を管理員はもちろんのこと、お客様にもご協力いた だけるようにご案内し、徹底を図りました。
- ・緊急連絡網を整備し、緊急時には正確・迅速な連絡、対応を行う体 制を継続しました。
- ·修理不能の蛍光灯器具は明るく省エネのLED照明器具に更新しま した。
- (3) 自主事業の実施
	- レンタサイクルを積極的に貸し出し、通勤・通学や市内史蹟めぐり等 に、「市民の移動手段」として広くご利用いただきました。
	- ・管理事務所で「レインコート」の上下を販売し、突然の雨にお困りの お客様にご利用いただきました。

(4)お客様のニーズ把握等

- ・お客様のご意見・ご要望や駐車場の評価を把握する為、アンケート 調査に積極的に協力すると共に、結果を駐車場の改善に役立てまし た。
- ・管理事務所前に「ご意見箱」を設置するだけでなく、弊社のホーム ページのご意見・お問い合せのアドレスを明記し、広くお客様の声 をお聞きするように努めました。
- (5) 市民への広報・啓発

11月に開催された「放置自転車防止啓発街頭キャーンペーン」に おいて、弊社のオリジナルキャラクター「駐輪くん」と一緒に市民 の皆さんに、「駐輪場の利用」「放置自転車防止」を呼びかけました。

(6) 施設の維持管理

施設や設備の維持管理に関して、事前に市と協議・調整を行い、適宜 修繕を行うなど適切な管理に努めました。

(7) その他

駐車場を「子ども110番の家」として子供たちの安全安心に協力し ました。

- 5. 利用状況及び納付金について
	- ① 令和元年度事業実績
	- ② 令和元年度月別売上集計表
	- (3) 令和元年度決算に係る前受金
	- ④ 令和元年度事業収支状況及び納付金算出表

#### ①令和元年度事業実績

# 近鉄山本駅東自転車駐車場

# 定期利用

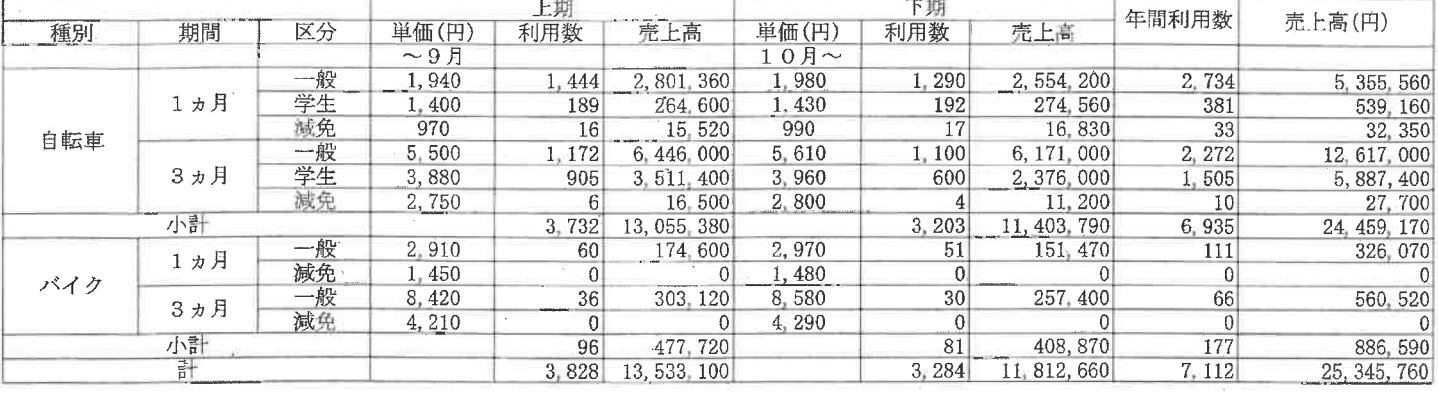

### 一時利用

 $\sim$ 

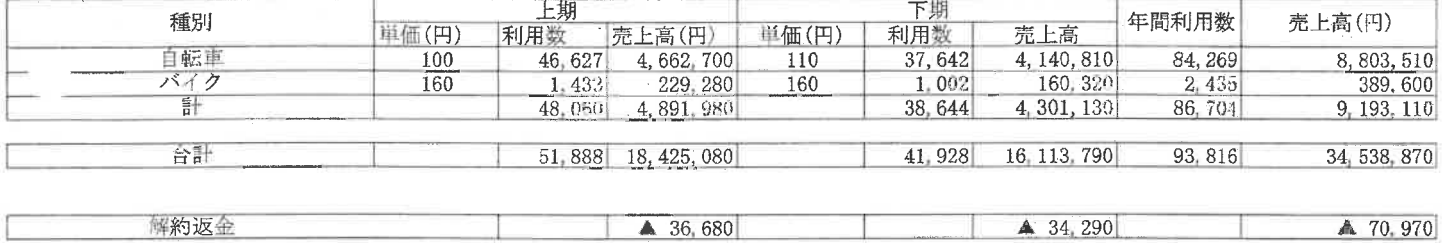

 $\sim$ 

#### ④令和元年度事業収支状況及び納付金算出表

### 近鉄山本駅東自転車駐車場

〈取入の部〉

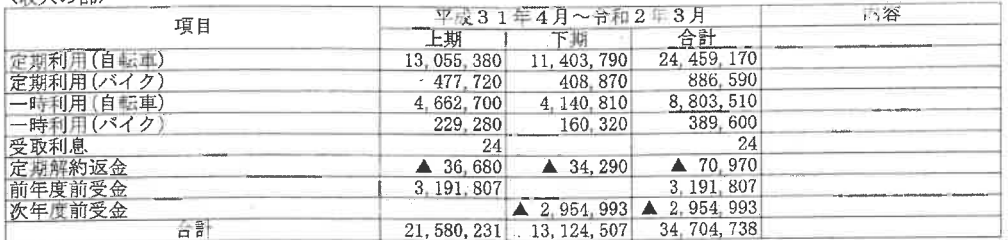

<支出の部>

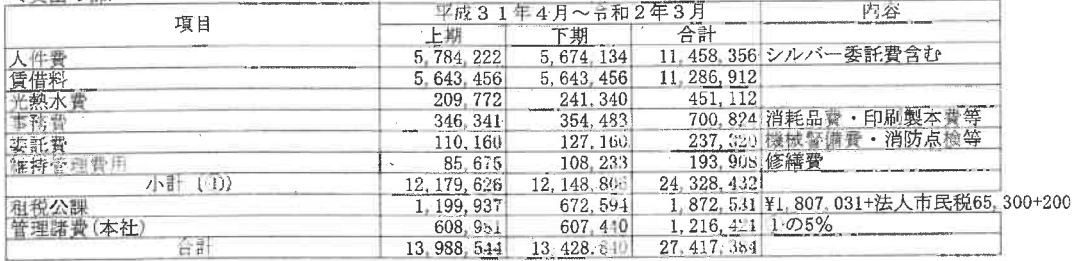

令和元年度決算に基づく納付金算出

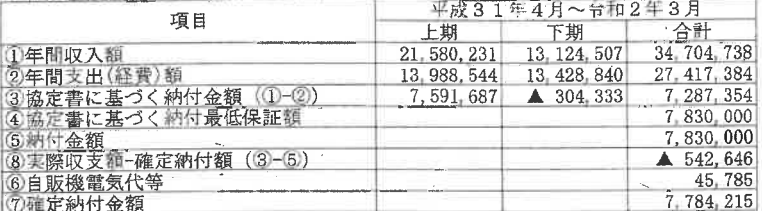